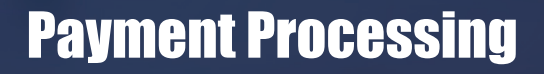

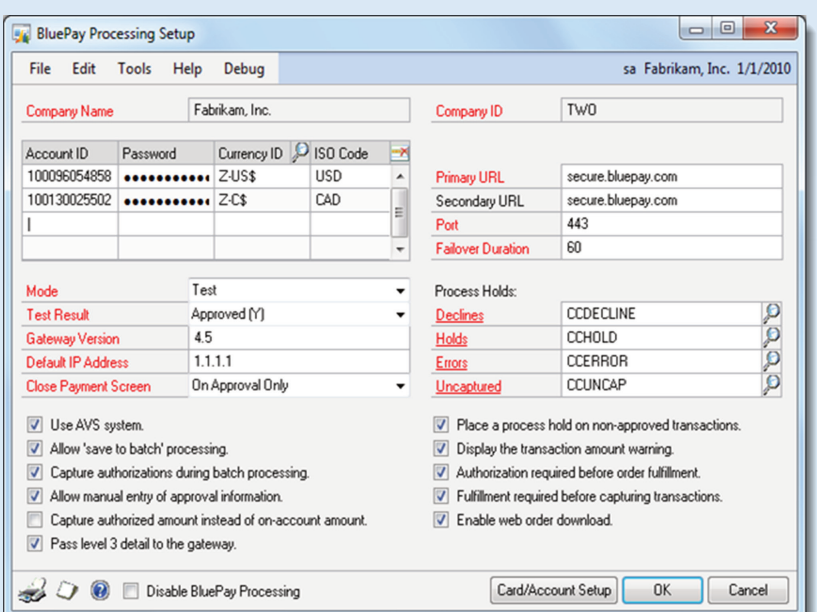

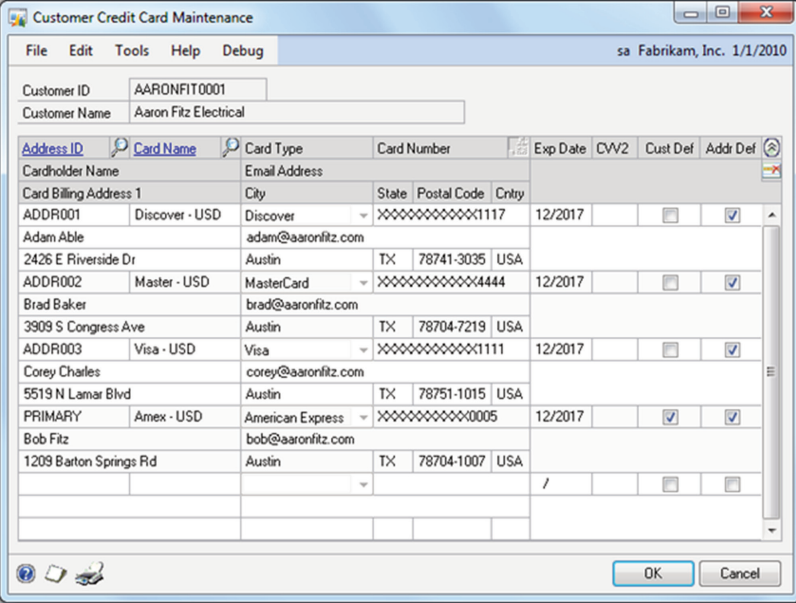

- **Payment Processing Setup** •
- Fully compliant with PCI-DSS and PA-DSS data security standards.<br>• Supports auto-pay, point of sale (POS), and web interface.
- Supports auto-pay, point of sale (POS), and web interface.<br>• Tier 1 processor with a secure PCI compliant payment gate
- Tier 1 processor with a secure PCI compliant payment gateway.<br>• Card number tokenization with end to end encryption (E2EE).
- Enhanced fraud protection with address verification system (AVS). •
- Enhanced fraud protection with address verification system (AVS).<br>• Support for Dynamics GP receivables, invoicing and SOP modules
- Support for Dynamics GP receivables, invoicing and SOP modules.<br>• Batch or single real-time transaction processing.
- Batch or single real-time transaction processing.<br>• Provides for unlimited merchant accounts during
- Provides for unlimited merchant accounts during system setup.<br>• A separate merchant account is available for each currency.
- A separate merchant account is available for each currency.<br>• Each account utilizes the Dynamics GP and ISO currency ID
- Each account utilizes the Dynamics GP and ISO currency ID. •
- Select any of 8 test result values to facilitate integration testing.<br>• Separate password assigned to each account during initial setu
- Separate password assigned to each account during initial setup. Enable test mode during initial configuration, and testing.
- 
- Select production mode when creating live transactions.<br>Select conditions under which the payment window is auto-closed. •
- Utilize process holds for declines, holds, errors & uncaptured. •
- Use feature/option array to tailor system to specific requirements. •
- Link BluePay with Dynamics GP using card/account setup window.
- Optionally disable BluePay processing for specific companies.
- Optionally disable BluePay processing for specific companies.<br>• Window level notes and online context-sensitive help. •Window level notes and online context-sensitive help.

# **Customer Credit Card Maintenance** •

- 
- Allows you to set up a "wallet" for customer debit and credit cards.<br>• Use the Customer ACH Maintenance window for eCheck accounts
- Use the Customer ACH Maintenance window for eCheck accounts.<br>• Create an unlimited number or debit or credit cards per customer.
- Create an unlimited number or debit or credit cards per customer.<br>• A card must exist in the wallet before it can be used for payment.
- A card must exist in the wallet before it can be used for payment.<br>• Each card is authenticated before being added to the wallet.
- Each card is authenticated before being added to the wallet.<br>• Card numbers are tokenized and stored as a masked string
- Card numbers are tokenized and stored as a masked string value.<br>• Expiration date is verified and stored in mm/yyyy format.
- Expiration date is verified and stored in mm/yyyy format.<br>• The CVV value is authenticated but not stored in the dat
- The CVV value is authenticated but not stored in the database.<br>• Each customer can select one card to be used as the default.
- Each customer can select one card to be used as the default.<br>• One card may be specified for each address as a default ove
- One card may be specified for each address as a default override.<br>• Use the New Token button to reauthorize an expired card.
- Use the New Token button to reauthorize an expired card.<br>• Specify an email address to which a payment receipt will t
- Specify an email address to which a payment receipt will be sent.<br>• Address and zip code may be used by Address Verification Syste •
- Address and zip code may be used by Address Verification System.<br>• Drill-down support for the address ID and card name.
- Drill-down support for the address ID and card name.
- Print customer credit card master file list. Window level notes and online context-sensitive help.

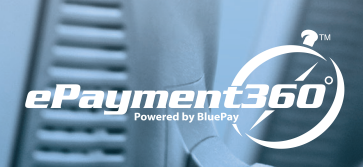

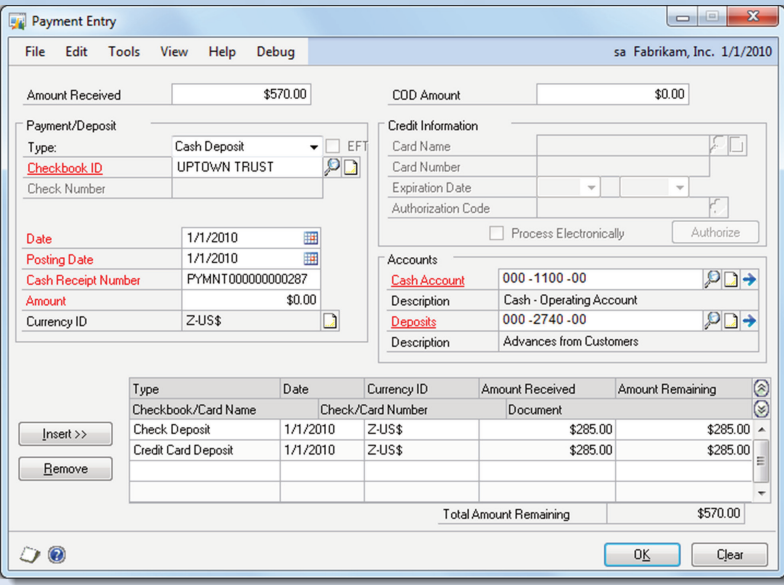

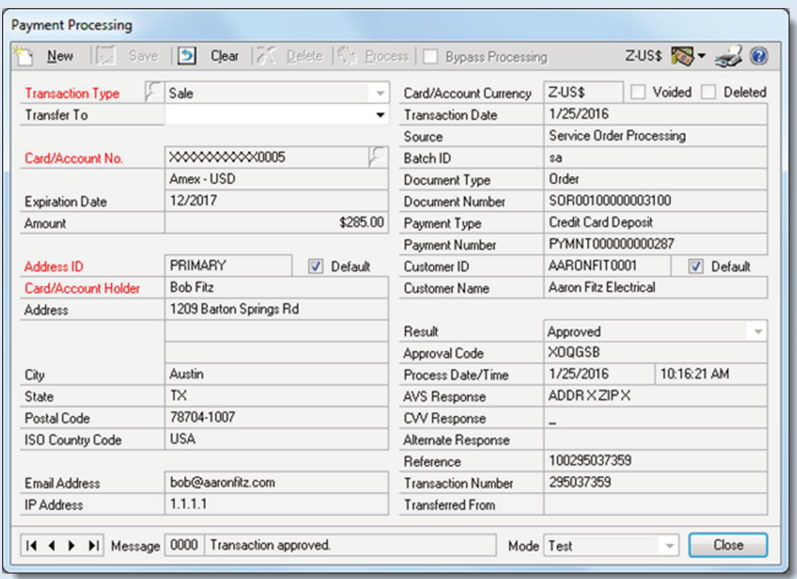

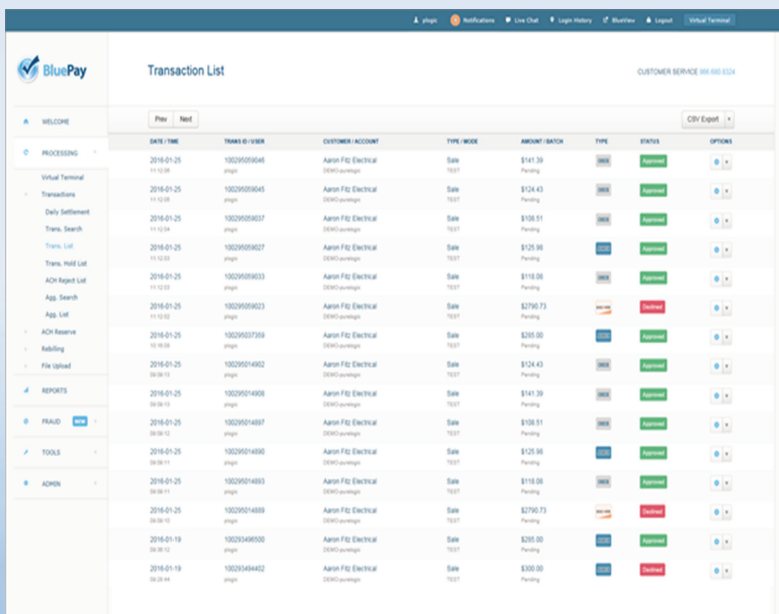

## **Payment Entry** •

- Multi-tender support for cash, check, credit card and eCheck.<br>• Support for deposits, payments and COD amounts.
	-
- Support for deposits, payments and COD amounts.<br>• Automatic financial account assignment with overriq • Automatic financial account assignment with override at runtime.<br>• Fully integrated PA-DSS compliant credit card processing.
	-
- Fully integrated PA-DSS compliant credit card processing.<br>• Easily accept major credit cards, debit cards, and eChecks
	- Secure tier 1 payment gateway powered by **BluePay**. •
- Authorization, capture, sale, refund and void transaction types. •• Authorization, capture, sale, refund and void transaction types.<br>• Single-transaction or batch credit card processing.
- 
- Single-transaction or batch credit card processing.<br>• Advanced risk tools include E2EE, tokenization, A
- Advanced risk tools include E2EE, tokenization, AVS, and CVV.<br>• Support for auto-pay, point of sale (POS) and web interface.
- Support for auto-pay, point of sale (POS) and web interface.<br>• Separate credit card and eCheck wallets by customer and a
- Separate credit card and eCheck wallets by customer and address.<br>• Holds placed on credit card declines, holds, errors, & uncaptured.
- Holds placed on credit card declines, holds, errors, & uncaptured.<br>• Multicurrency support with separate merchant accounts per curre • Multicurrency support with separate merchant accounts per currency.<br>• View type, date, currency, amount received & amount remaining.<br>• Print and/or email credit card receipt to card holder.
- 
- Print and/or email credit card receipt to card holder.
- Print and/or email credit card receipt to card holder.<br>• Drill-down support for checkbook and distribution ao Drill-down support for checkbook and distribution accounts. • Window level notes and online context-sensitive help.
	-

# **Payment Processing** •

- 
- Multicurrency entry using originating or functional amounts.<br>• New, save, clear, delete, process or bypass processing.
- New, save, clear, delete, process or bypass processing.<br>• Authorization, capture, sale, refund and void transaction
- Authorization, capture, sale, refund and void transaction types.<br>• Transfer existing transaction to a compatible transaction type.
- Transfer existing transaction to a compatible transaction type.<br>• Use default credit card specified in customer or address walle
- Use default credit card specified in customer or address wallet.<br>• Override default card using customer card lookup window.
- Override default card using customer card lookup window.<br>• On-the-fly ability to add or reauthorize a card in the custon • On-the-fly ability to add or reauthorize a card in the customer wallet.<br>• Set customer and/or address default card during transaction entry.
- Set customer and/or address default card during transaction entry.<br>• Allow manual entry of credit card approval information.
- 
- Allow manual entry of credit card approval information. Option to capture authorized amount instead of on-account amount.
- Display or suppress transaction amount warning.
- Display or suppress transaction amount warning.<br>• Verify source, batch, type, customer, document &
- Verify source, batch, type, customer, document & payment number. Verify result, approval code, AVS response and CVV response.
- Print and/or email transaction receipt to card holder.
- Print and/or email transaction receipt to card holder.<br>• Drill-down support for transaction type and card/acc
- Drill-down support for transaction type and card/account number. Window level online context-sensitive help and sorted browser.

### **BluePay Processing Gateway**

- Seamless and automatic integration with Microsoft Dynamics GP.
- Seamless and automatic integration with Microsoft Dynamics GP.<br>• As a gateway <u>and</u> processor, credit card reconciliation is fast & ea
- As a gateway and processor, credit card reconciliation is fast & easy.<br>• Detailed reporting tracks transactions from inception to settlement.
- Detailed reporting tracks transactions from inception to settlement.<br>• Use virtual terminal to enter or swipe debit, credit, or ACH paymen
- Use virtual terminal to enter or swipe debit, credit, or ACH payments. Recurring billing to save time, reduce late payments, & email receipts.
- Save to batch processing for instant approvals and payments.
- Save to batch processing for instant approvals and payments.<br>• Level 2 card processing reduce costs and improve reporting o
- Level 2 card processing reduce costs and improve reporting options.<br>• Level 3 card processing for B2B and B2G purchases.
- Level 3 card processing for B2B and B2G purchases.<br>• Avoid double entry by processing payments directly in
- Avoid double entry by processing payments directly in Dynamics GP.<br>• Document credit card and payment data quickly, easily and safely.
- Document credit card and payment data quickly, easily and safely.<br>• Daily settlement report by card type with status, quantity and totals
- Robust transaction search by account, contact, date, and card data. •
- Robust transaction search by account, contact, date, and card data.<br>• Transaction hold list by account, mode, batch, type and status.
- Transaction hold list by account, mode, batch, type and status.<br>• ACH reserve and reject list by account, mode, batch, type, and
- ACH reserve and reject list by account, mode, batch, type, and status.<br>• Export lists and reports to Excel with or without column headers. • Export lists and reports to Excel with or without column headers.<br>• Summary cross-tab for count and amount by date and card type
- Summary cross-tab for count and amount by date and card type. Fraud management using velocity, AVS and CVV filtering.
	-
- Country blocking via IP address and credit card user. • Country blocking via IP address and credit card user.<br>• Global negative database maintained by BluePay risl
- Global negative database maintained by BluePay risk management. User-managed negative database to block IPs, emails & addresses.
	-

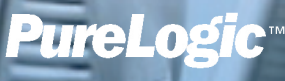